# **Fundação Municipal de Saúde de Rio Claro do Estado de São Paulo**

# **FMSRC-SP**

# Assistente de Gestão Municipal

Concurso Público – Edital Nº 01/2018

**OT131-2018**

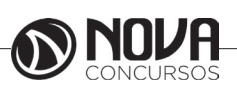

# **DADOS DA OBRA**

**Título da obra:** Fundação Municipal de Saúde de Rio Claro do Estado de São Paulo - FMSRC-SP

**Cargo:** Assistente de Gestão Municipal

(Baseado no Concurso Público – Edital Nº 01/2018)

- Língua Portuguesa
	- Matemática
- Noções de Informática
- Conhecimentos Específicos

# **Gestão de Conteúdos**

Emanuela Amaral de Souza

## **Diagramação/ Editoração Eletrônica**

Elaine Cristina Ana Luiza Cesário Thais Regis

# **Produção Editoral**

Suelen Domenica Pereira Leandro Filho

**Capa** Joel Ferreira dos Santos

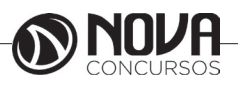

# **PARABÉNS! ESTE É O PASSAPORTE PARA SUA APROVAÇÃO.**

A Nova Concursos tem um único propósito: mudar a vida das pessoas. Vamos ajudar você a alcançar o tão desejado cargo público. Nossos livros são elaborados por professores que atuam na área de Concursos Públicos. Assim a matéria é organizada de forma que otimize o tempo do candidato. Afinal corremos contra o tempo, por isso a preparação é muito importante. Aproveitando, convidamos você para conhecer nossa linha de produtos "Cursos online", conteúdos preparatórios e por edital, ministrados pelos melhores professores do mercado. Estar à frente é nosso objetivo, sempre. Contamos com índice de aprovação de 87%\*. O que nos motiva é a busca da excelência. Aumentar este índice é nossa meta. Acesse **www.novaconcursos.com.br** e conheça todos os nossos produtos. Oferecemos uma solução completa com foco na sua aprovação, como: apostilas, livros, cursos on-

line, questões comentadas e treinamentos com simulados online.

Desejamos-lhe muito sucesso nesta nova etapa da sua vida!

Obrigado e bons estudos!

\*Índice de aprovação baseado em ferramentas internas de medição.

# **CURSO ONLINE**

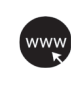

## **PASSO 1**

Acesse: www.novaconcursos.com.br/passaporte

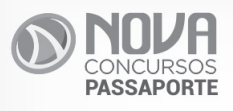

# Grátis **Conteúdo Online**

Acesse nosso site e complemente seus estudos.

# **PASSO 2**

Digite o código do produto no campo indicado no site. O código encontra-se no verso da capa da apostila.

\*Utilize sempre os 8 primeiros dígitos. **Ex: FV054-18**

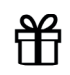

#### **PASSO 3** Pronto!

Você já pode acessar os conteúdos online.

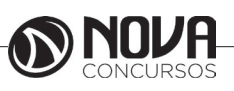

# **SUMÁRIO**

# Língua Portuguesa

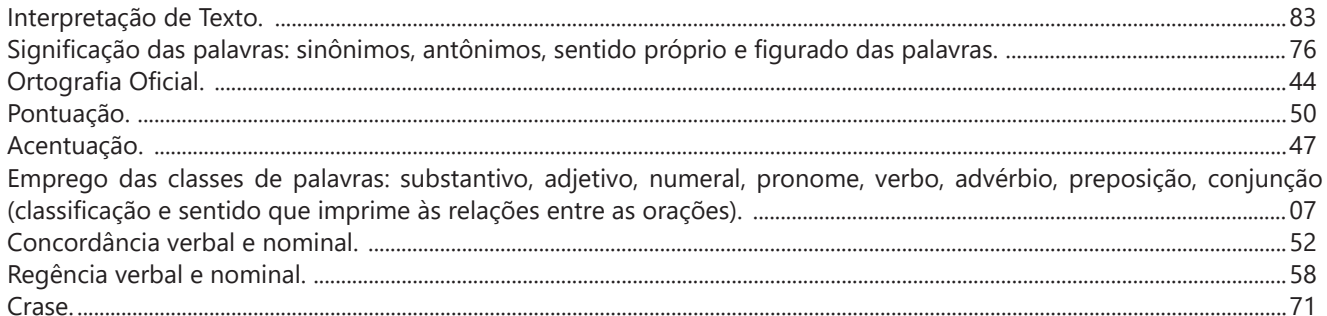

# **Matemática**

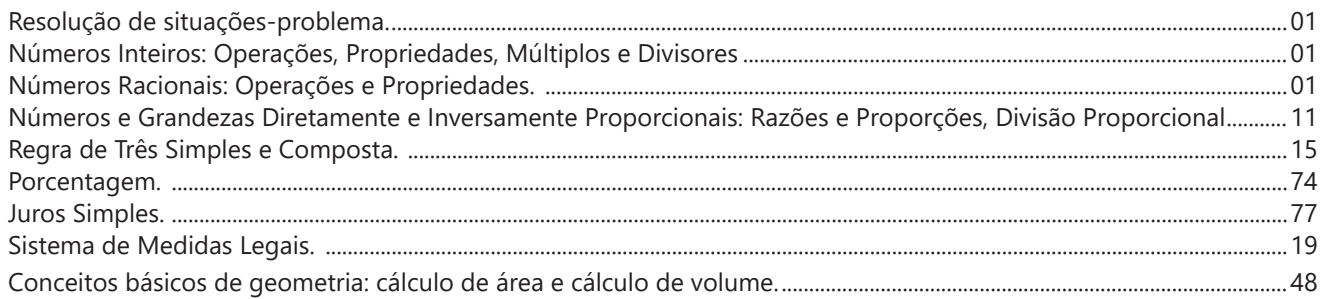

# Noções de Informática

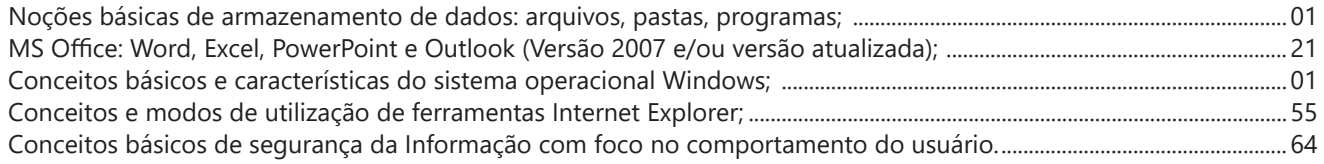

# **Conhecimentos Específicos**

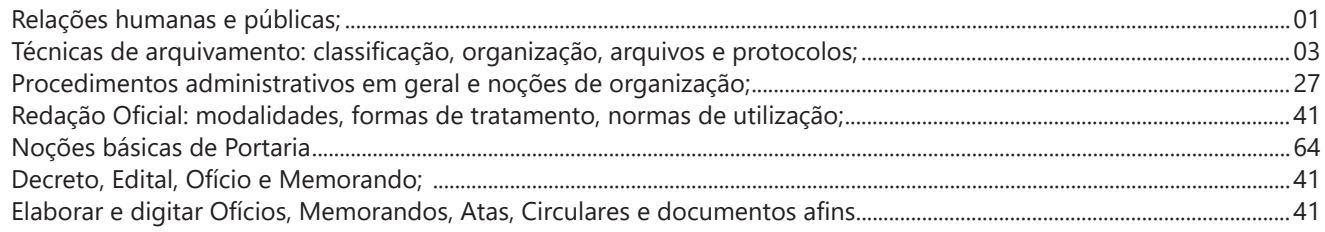

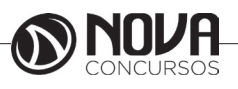

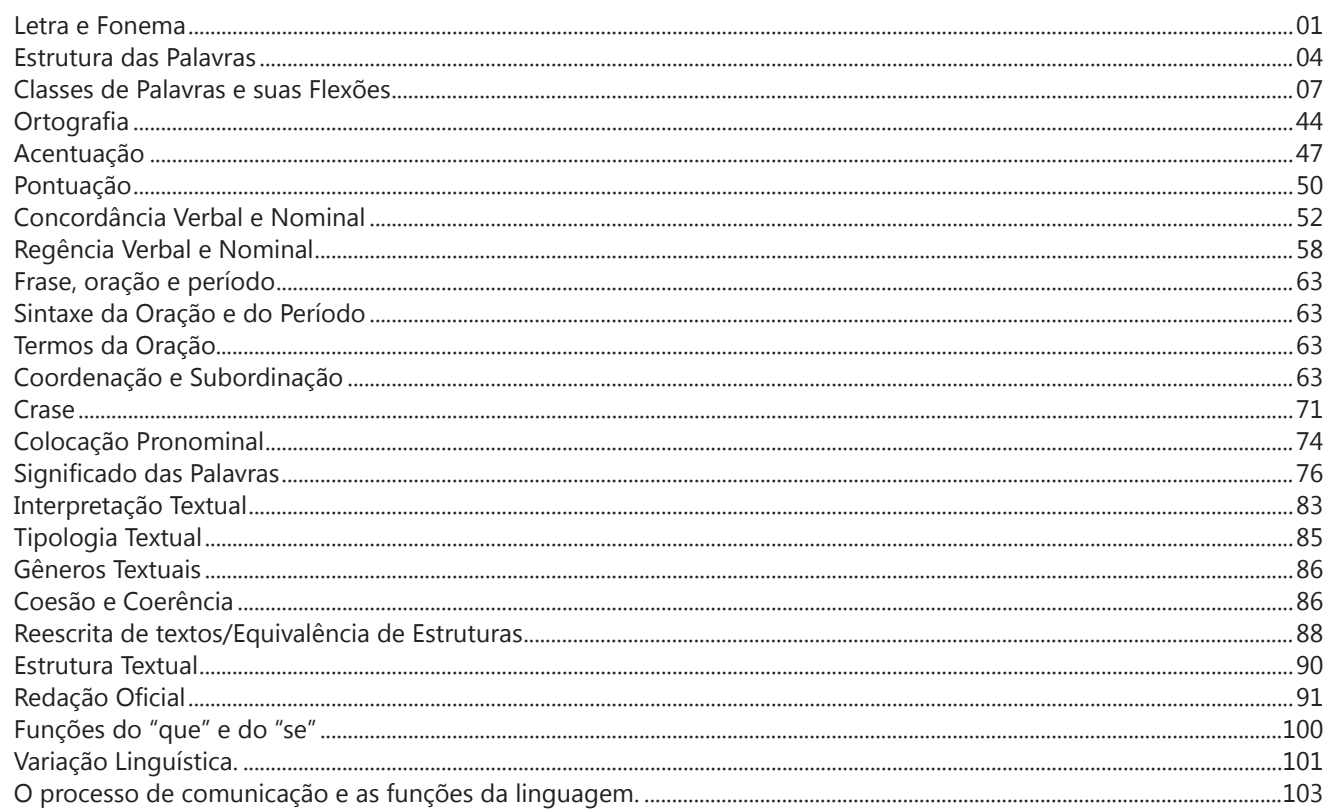

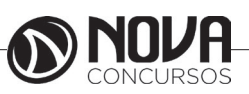

#### **PROF. ZENAIDE AUXILIADORA PACHEGAS BRANCO**

Graduada pela Faculdade de Filosofia, Ciências e Letras de Adamantina. Especialista pela Universidade Estadual Paulista – Unesp

#### **LETRA E FONEMA**

A palavra *fonologia* é formada pelos elementos gregos *fono* ("som, voz") e *log, logia* ("estudo", "conhecimento"). Significa literalmente "estudo dos sons" ou "estudo dos sons da voz". Fonologia é a parte da gramática que estuda os sons da língua quanto à sua função no sistema de comunicação linguística, quanto à sua organização e classificação. Cuida, também, de aspectos relacionados à divisão silábica, à ortografia, à acentuação, bem como da forma correta de pronunciar certas palavras. Lembrando que, cada indivíduo tem uma maneira própria de realizar estes sons no ato da fala. Particularidades na pronúncia de cada falante são estudadas pela Fonética.

Na língua falada, as palavras se constituem de **fonemas**; na língua escrita, as palavras são reproduzidas por meio de símbolos gráficos, chamados de **letras** ou **grafemas**. Dá-se o nome de fonema ao menor elemento sonoro capaz de estabelecer uma distinção de significado entre as palavras. Observe, nos exemplos a seguir, os fonemas que marcam a distinção entre os pares de palavras:

*amor – ator / morro – corro / vento - cento*

Cada segmento sonoro se refere a um dado da língua portuguesa que está em sua memória: a imagem acústica que você - como falante de português - guarda de cada um deles. É essa imagem acústica que constitui o fonema. Este forma os significantes dos signos linguísticos. Geralmente, aparece representado entre barras: */m/, /b/, /a/, /v/,* etc.

#### **Fonema e Letra**

- O fonema não deve ser confundido com a letra. Esta *é a representação gráfica do fonema*. Na palavra *sapo*, por exemplo, a letra "s" representa o fonema /s/ (lê-se *sê*); já na palavra brasa, a letra "s" representa o fonema /z/ (lê-se *zê*). - Às vezes, o mesmo fonema pode ser representado por mais de uma letra do alfabeto. É o caso do fonema /z/, que pode ser representado pelas letras z, s, x: *zebra, casamento, exílio.*

- Em alguns casos, a mesma letra pode representar mais de um fonema. A letra "x", por exemplo, pode representar:

- o fonema /sê/: *texto*

- o fonema /zê/: *exibir*

- o fonema /che/: *enxame*

- o grupo de sons /ks/: *táxi*

- O número de letras nem sempre coincide com o número de fonemas.

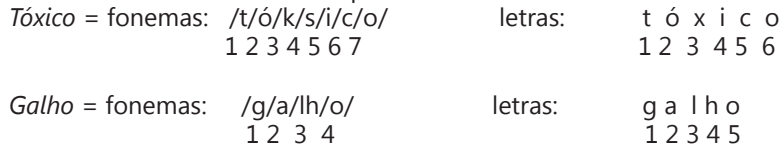

- As letras "m" e "n", em determinadas palavras, não representam fonemas. Observe os exemplos: c*ompra, conta.* Nestas palavras, "m" e "n" indicam a nasalização das vogais que as antecedem: /õ/. Veja ainda: *nave*: o /n/ é um fonema; *dança*: o "n" não é um fonema; o fonema é /ã/, representado na escrita pelas letras "a" e "n".

- A letra h, ao iniciar uma palavra, não representa fonema.  $Hoje =$  fonemas:  $ho / i / e /$  letras: h o j e  $1 \t2 \t3 \t12 \t34$ 

#### **Classificação dos Fonemas**

Os fonemas da língua portuguesa são classificados em:

#### **1) Vogais**

As vogais são os fonemas sonoros produzidos por uma corrente de ar que passa livremente pela boca. Em nossa língua, desempenham o papel de núcleo das sílabas. Isso significa que em toda sílaba há, necessariamente, uma única vogal.

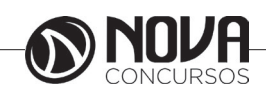

Na produção de vogais, a boca fica aberta ou entreaberta. As vogais podem ser:

- *Orais*: quando o ar sai apenas pela boca: /a/, /e/, /i/, /o/, /u/.

- *Nasais*: quando o ar sai pela boca e pelas fossas nasais.

/ã/: *fã, canto, tampa* / ẽ /: *dente, tempero* / ĩ/: *lindo, mim* /õ/: *bonde, tombo* / ũ /: *nunca, algum*

- *Átonas*: pronunciadas com menor intensidade: *até, bola*.

- *Tônicas*: pronunciadas com maior intensidade: at**é**, b**o**la.

*Quanto ao timbre*, as vogais podem ser:

- Abertas: *pé, lata, pó*

- Fechadas: *mês, luta, amor*

- Reduzidas - Aparecem quase sempre no final das palavras: *dedo ("dedu"), ave ("avi"), gente ("genti").*

#### **2) Semivogais**

Os fonemas /i/ e /u/, algumas vezes, não são vogais. Aparecem apoiados em uma vogal, formando com ela uma só emissão de voz (uma sílaba). Neste caso, estes fonemas são chamados de *semivogais*. A diferença fundamental entre vogais e semivogais está no fato de que estas não desempenham o papel de núcleo silábico.

Observe a palavra *papai*. Ela é formada de duas sílabas: *pa - pai*. Na última sílaba, o fonema vocálico que se destaca é o "a". Ele é a vogal. O outro fonema vocálico "i" não é tão forte quanto ele. É a semivogal. Outros exemplos: *saudade, história, série*.

#### **3) Consoantes**

Para a produção das consoantes, a corrente de ar expirada pelos pulmões encontra obstáculos ao passar pela cavidade bucal, fazendo com que as consoantes sejam verdadeiros "ruídos", incapazes de atuar como núcleos silábicos. Seu nome provém justamente desse fato, pois, em português, sempre consoam ("soam com") as vogais. Exemplos: */b/, /t/, /d/, /v/, /l/, /m/*, etc.

#### **Encontros Vocálicos**

Os encontros vocálicos são agrupamentos de vogais e semivogais, sem consoantes intermediárias. É importante reconhecê-los para dividir corretamente os vocábulos em sílabas. Existem três tipos de encontros: o *ditongo, o tritongo* e *o hiato.*

#### **1) Ditongo**

É o encontro de uma vogal e uma semivogal (ou viceversa) numa mesma sílaba. Pode ser:

- *Crescente*: quando a semivogal vem antes da vogal: *sé-rie* (i = semivogal, e = vogal)

- *Decrescente*: quando a vogal vem antes da semivogal: *pai* (a = vogal, i = semivogal)

- *Oral*: quando o ar sai apenas pela boca: *pai*

- *Nasal*: quando o ar sai pela boca e pelas fossas nasais: *mãe*

#### **2) Tritongo**

É a sequência formada por uma semivogal, uma vogal e uma semivogal, sempre nesta ordem, numa só sílaba. Pode ser oral ou nasal: *Paraguai* - Tritongo oral, *quão* - Tritongo nasal.

#### **3) Hiato**

É a sequência de duas vogais numa mesma palavra que pertencem a sílabas diferentes, uma vez que nunca há mais de uma vogal numa mesma sílaba: *saída* (sa-í-da), *poesia* (po-e-si-a).

#### **Encontros Consonantais**

O agrupamento de duas ou mais consoantes, sem vogal intermediária, recebe o nome de *encontro consonantal*. Existem basicamente dois tipos:

1-) os que resultam do contato consoante + "l" ou "r" e ocorrem numa mesma sílaba, como em: *pe-dra, pla-no, a-tle-ta, cri-se*.

2-) os que resultam do contato de duas consoantes pertencentes a sílabas diferentes: *por-ta, rit-mo, lis-ta*.

Há ainda grupos consonantais que surgem no início dos vocábulos; são, por isso, inseparáveis: *pneu, gno-mo, psi-có-lo-go.*

#### **Dígrafos**

De maneira geral, cada fonema é representado, na escrita, por apenas uma letra: *lixo* - Possui quatro fonemas e quatro letras.

Há, no entanto, fonemas que são representados, na escrita, por duas letras: *bicho* - Possui quatro fonemas e cinco letras.

Na palavra acima, para representar o fonema /xe/ foram utilizadas duas letras: o "c" e o "h".

Assim, *o dígrafo ocorre quando duas letras são usadas para representar um único fonema* (*di* = dois + *grafo* = letra). Em nossa língua, há um número razoável de dígrafos que convém conhecer. Podemos agrupá-los em dois tipos: consonantais e vocálicos.

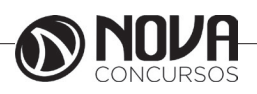

#### **Dígrafos Consonantais**

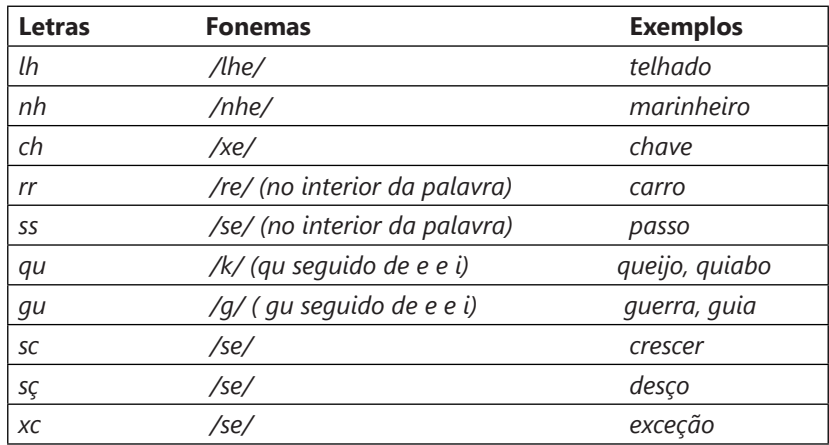

#### **Dígrafos Vocálicos**

Registram-se na representação das vogais nasais:

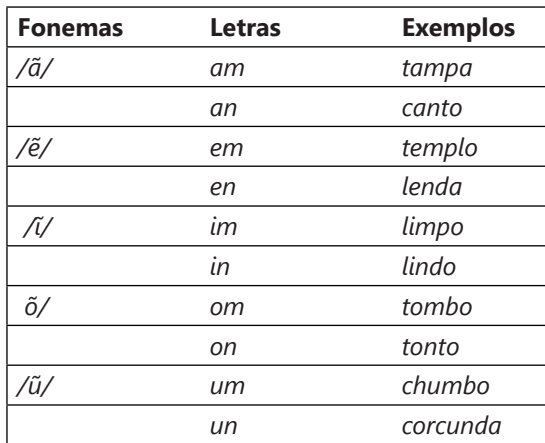

**\* Observação:** "gu" e "qu" são dígrafos somente quando seguidos de "e" ou "i", representam os fonemas /g/ e /k/: *guitarra, aquilo.* Nestes casos, a letra "u" não corresponde a nenhum fonema. Em algumas palavras, no entanto, o "u" representa um fonema - semivogal ou vogal - (*aguentar, linguiça, aquífero.*..). Aqui, "gu" e "qu" não são dígrafos. Também não há dígrafos quando são seguidos de "a" ou "o" (*quase, averiguo*) .

\*\* **Dica***: Conseguimos ouvir o som da letra "u" também, por isso não há dígrafo! Veja outros exemplos: Água = /agua/ nós pronunciamos a letra "u", ou então teríamos /aga/. Temos, em "água", 4 letras e 4 fonemas. Já em guitarra = /gitara/ - não pronunciamos o "u", então temos dígrafo [aliás, dois dígrafos: "gu" e "rr"]*. *Portanto: 8 letras e 6 fonemas)*.

#### **Dífonos**

Assim como existem duas letras que representam um só fonema (os dígrafos), existem letras que representam dois fonemas. Sim! É o caso de "*fixo*", por exemplo, em que o "x" representa o fonema /ks/; *táxi* e *crucifixo* também são exemplos de dífonos*. Quando uma letra representa dois fonemas temos um caso de* **dífono.**

Fontes de pesquisa:

http://www.soportugues.com.br/secoes/fono/fono1.php

SACCONI, Luiz Antônio. *Nossa gramática completa Sacconi*. 30ª ed. Rev. São Paulo: Nova Geração, 2010.

*Português: novas palavras: literatura, gramática, redação* / Emília Amaral... [et al.]. – São Paulo: FTD, 2000.

*Português linguagens: volume 1* / Wiliam Roberto Cereja, Thereza Cochar Magalhães. – 7ªed. Reform. – São Paulo: Saraiva, 2010.

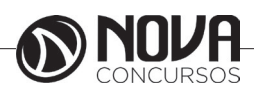

#### **Questões**

**1-)** (PREFEITURA DE PINHAIS/PR – INTÉRPRETE DE LI-BRAS – FAFIPA/2014) Em todas as palavras a seguir há um dígrafo, EXCETO em

- (A) prazo.
- (B) cantor.
- (C) trabalho.
- (D) professor.

#### **1-)**

(A) prazo – "pr" é encontro consonantal

(B) cantor – "an" é dígrafo

(C) trabalho – "tr" encontro consonantal / "lh" é dígrafo (D) professor – "pr" encontro consonantal q "ss" é dígrafo

RESPOSTA: "A".

**2-)** (PREFEITURA DE PINHAIS/PR – INTÉRPRETE DE LI-BRAS – FAFIPA/2014) Assinale a alternativa em que os itens destacados possuem o mesmo fonema consonantal em todas as palavras da sequência.

- (A) Externo precisa som usuário.
- (B) Gente segurança adjunto lapão.
- (C) Chefe caixas deixo exatamente.
- (D) Cozinha pesada lesão exemplo.

**2-)** Coloquei entre barras ( / / ) o fonema representado pela letra destacada:

(A) Externo /s/ – precisa /s/ – som /s/ – usuário /z/

(B) Gente /j/ - segurança /g/ - adjunto /j/ - lapão /j/ (C) Chefe /x/ – caixas /x/ – deixo /x/ – exatamente

/z/

(D) cozinha /z/ – pesada /z/ – lesão /z/– exemplo /z/ RESPOSTA: "D".

**3-)** (CORPO DE BOMBEIROS MILITAR/PI – CURSO DE FORMAÇÃO DE SOLDADOS – UESPI/2014) "Seja Sangue Bom!" Na sílaba final da palavra "sangue", encontramos duas letras representando um único fonema. Esse fenômeno também está presente em:

A) cartola.

- B) problema.
- C) guaraná.
- D) água.
- E) nascimento.

**3-)** Duas letras representando um único fonema = dígrafo

A) cartola = não há dígrafo

B) problema = não há dígrafo

C) guaraná = não há dígrafo (você ouve o som do "u") D) água = não há dígrafo (você ouve o som do "u") E) nascimento = dígrafo: sc RESPOSTA: "E".

#### **ESTRUTURA DAS PALAVRAS**

As palavras podem ser analisadas sob o ponto de vista de sua estrutura significativa. Para isso, nós as dividimos em seus menores elementos (partes) possuidores de sentido. A palavra *inexplicável*, por exemplo, é constituída por três elementos significativos:

In = elemento indicador de negação

Explic – elemento que contém o significado básico da palavra

Ável = elemento indicador de possibilidade

Estes elementos formadores da palavra recebem o nome de *morfemas.* Através da união das informações contidas nos três morfemas de *inexplicável*, pode-se entender o significado pleno dessa palavra: *"aquilo que não tem possibilidade de ser explicado, que não é possível tornar claro".*

MORFEMAS = são as menores unidades significativas que, reunidas, formam as palavras, dando-lhes sentido.

#### **Classificação dos morfemas:**

**Radical, lexema ou semantema –** é o elemento portador de significado. É através do radical que podemos formar outras palavras comuns a um grupo de palavras da mesma família. Exemplo: *pequeno, pequenininho, pequenez.* O conjunto de palavras que se agrupam em torno de um mesmo radical denomina-se **família de palavras**.

**Afixos –** elementos que se juntam ao radical antes (os **prefixos**) ou depois (**sufixos**) dele. Exemplo: bel*eza* (sufixo), *pre*ver (prefixo), *in*fiel.

**Desinências -** Quando se conjuga o verbo *amar*, obtêm-se formas como *amava, amavas, amava, amávamos, amáveis, amavam*. Estas modificações ocorrem à medida que o verbo vai sendo flexionado em número (singular e plural) e pessoa (primeira, segunda ou terceira). Também ocorrem se modificarmos o tempo e o modo do verbo (*amava, amara, amasse,* por exemplo). Assim, podemos concluir que existem morfemas que indicam as flexões das palavras. Estes morfemas sempre surgem no fim das palavras variáveis e recebem o nome de **desinências**. Há **desinências nominais** e **desinências verbais.**

• **Desinências nominais**: indicam o gênero e o número dos nomes. Para a indicação de gênero, o português costuma opor as desinências *-o/-a: garoto/garota; menino/ menina.* Para a indicação de número, costuma-se utilizar o morfema *–s,* que indica o plural em oposição à ausência de morfema, que indica o singular: *garoto/garotos; garota/ garotas; menino/meninos; menina/meninas.* No caso dos nomes terminados em *–r* e *–z,* a desinência de plural assume a forma *-es*: *mar/mares; revólver/revólveres; cruz/cruzes.*

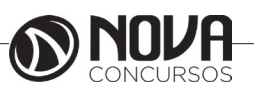

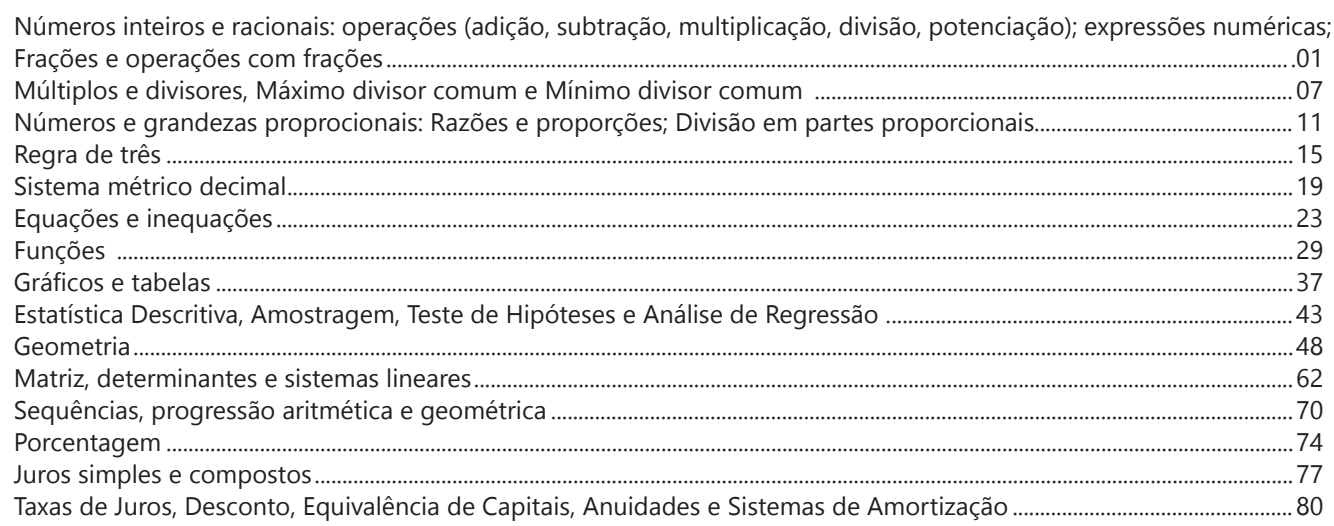

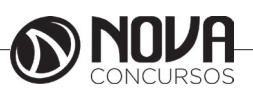

#### **NÚMEROS INTEIROS E RACIONAIS: OPERAÇÕES (ADIÇÃO, SUBTRAÇÃO, MULTIPLICAÇÃO, DIVISÃO, POTENCIAÇÃO); EXPRESSÕES NUMÉRICAS; FRAÇÕES E OPERAÇÕES COM FRAÇÕES.**

#### **Números Naturais**

Os números naturais são o modelo matemático necessário para efetuar uma contagem. Começando por zero e acrescentando sempre uma unidade, obtemos o conjunto infinito dos números naturais

 $\mathbb{N} = \{0, 1, 2, 3, 4, 5, 6, \dots\}$ 

- Todo número natural dado tem um sucessor a) O sucessor de 0 é 1. b) O sucessor de 1000 é 1001.

c) O sucessor de 19 é 20.

Usamos o \* para indicar o conjunto sem o zero.

 $\mathbb{N}^* = \{1, 2, 3, 4, 5, 6, \dots \}$ 

- Todo número natural dado N, exceto o zero, tem um antecessor (número que vem antes do número dado).

Exemplos: Se m é um número natural finito diferente de zero.

a) O antecessor do número m é m-1.

b) O antecessor de 2 é 1.

c) O antecessor de 56 é 55.

d) O antecessor de 10 é 9.

#### **Expressões Numéricas**

Nas expressões numéricas aparecem adições, subtrações, multiplicações e divisões. Todas as operações podem acontecer em uma única expressão. Para resolver as expressões numéricas utilizamos alguns procedimentos:

Se em uma expressão numérica aparecer as quatro operações, devemos resolver a multiplicação ou a divisão primeiramente, na ordem em que elas aparecerem e somente depois a adição e a subtração, também na ordem em que aparecerem e os parênteses são resolvidos primeiro.

Exemplo 1

 $10 + 12 - 6 + 7$  $22 - 6 + 7$  $16 + 7$ 23

Exemplo 2

 $40 - 9 \times 4 + 23$  $40 - 36 + 23$  $4 + 23$ 27 Exemplo 3 25-(50-30)+4x5 25-20+20=25

#### **Números Inteiros**

 Podemos dizer que este conjunto é composto pelos números naturais, o conjunto dos opostos dos números naturais e o zero. Este conjunto pode ser representado por:

 $Z=\{...-3, -2, -1, 0, 1, 2,...\}$ Subconjuntos do conjunto Z: 1)Conjunto dos números inteiros excluindo o zero  $Z^* = \{...-2, -1, 1, 2, ...\}$ 

2) Conjuntos dos números inteiros não negativos  $Z_1 = \{0, 1, 2, ...\}$ 

3) Conjunto dos números inteiros não positivos Z- ={...-3, -2, -1}

#### **Números Racionais**

Chama-se de número racional a todo número que pode ser expresso na forma  $\mathbf{b}$ , onde a e b são inteiros quaisquer, com b≠0

São exemplos de números racionais:

-12/51 -3 -(-3) -2,333...

As dízimas periódicas podem ser representadas por fração, portanto são consideradas números racionais. Como representar esses números?

**Representação Decimal das Frações**

Temos 2 possíveis casos para transformar frações em decimais

1º) Decimais exatos: quando dividirmos a fração, o número decimal terá um número finito de algarismos após a vírgula.

$$
\frac{1}{2} = 0,5
$$
  

$$
\frac{1}{4} = 0,25
$$
  

$$
\frac{3}{4} = 0,75
$$

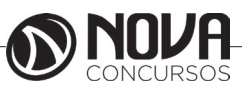

2º) Terá um número infinito de algarismos após a vírgula, mas lembrando que a dízima deve ser periódica para ser número racional

OBS: período da dízima são os números que se repetem, se não repetir não é dízima periódica e assim números irracionais, que trataremos mais a frente.<br> $\frac{1}{3} = 0.333...$ 

 $\frac{35}{99}$  = 0,353535...

$$
\frac{105}{9} = 11,6666...
$$

#### **Representação Fracionária dos Números Decimais**

1ºcaso) Se for exato, conseguimos sempre transformar com o denominador seguido de zeros.

O número de zeros depende da casa decimal. Para uma casa, um zero (10) para duas casas, dois zeros(100) e assim por diante.

$$
0,3 = \frac{3}{10}
$$

$$
0,03 = \frac{3}{100}
$$

$$
0,003 = \frac{3}{1000}
$$

$$
3,3 = \frac{33}{100}
$$

10

2ºcaso) Se dízima periódica é um número racional, então como podemos transformar em fração?

#### **Exemplo 1**

Transforme a dízima 0, 333... .em fração

Sempre que precisar transformar, vamos chamar a dízima dada de x, ou seja

X=0,333...

Se o período da dízima é de um algarismo, multiplicamos por 10.

10x=3,333...

E então subtraímos:

10x-x=3,333...-0,333...  $9x = 3$  $X = 3/9$  $X = 1/3$ 

Agora, vamos fazer um exemplo com 2 algarismos de período.

#### **Exemplo 2**

Seja a dízima 1,1212...

Façamos x = 1,1212...  $100x = 112.1212...$ Subtraindo: 100x-x=112,1212...-1,1212... 99x=111 X=111/99

#### **Números Irracionais Identifi cação de números irracionais**

- Todas as dízimas periódicas são números racionais.

- Todos os números inteiros são racionais.

- Todas as frações ordinárias são números racionais.

- Todas as dízimas não periódicas são números irracionais.

- Todas as raízes inexatas são números irracionais.

- A soma de um número racional com um número irracional é sempre um número irracional.

- A diferença de dois números irracionais, pode ser um número racional.

-O<sub>a</sub> números irracionais não podem ser expressos na forma  $\bm{b}$ , com a e b inteiros e b≠0.

**Exemplo:**  $\sqrt{5}$  -  $\sqrt{5}$  = 0 e 0 é um número racional.

- O quociente de dois números irracionais, pode ser um número racional.

**Exemplo:**  $\sqrt{8} \cdot \sqrt{2} = \sqrt{4} = 2$  e 2 é um número racional.

- O produto de dois números irracionais, pode ser um número racional.

**Exemplo:**  $\sqrt{7}$ ,  $\sqrt{7} = \sqrt{49} = 7$  é um número racional.

Exemplo: radicais( $\sqrt{2}$ ,  $\sqrt{3}$ ) a raiz quadrada de um número natural, se não inteira, é irracional.

#### **Números Reais**

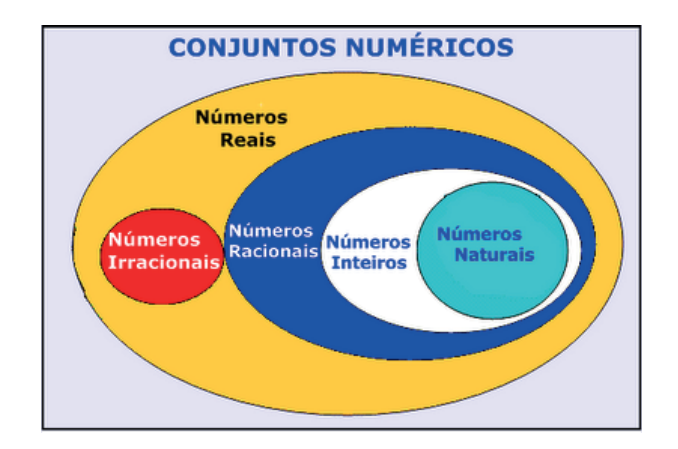

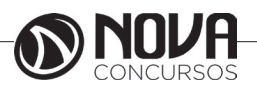

Fonte: www.estudokids.com.br

Representação na reta

#### Conjunto dos números reais

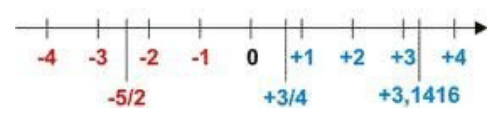

#### **INTERVALOS LIMITADOS**

Intervalo fechado – Números reais maiores do que a ou iguais a e menores do que b ou iguais a b.

 $\overline{\phantom{a}}$ 

 $\vec{a}$ Intervalo:[a,b] Conjunto: {x∈R|a≤x≤b}

Intervalo aberto – números reais maiores que a e menores que b.

ā  $\overline{b}$ Intervalo:]a,b[ Conjunto:{x∈R|a<x<b}

Intervalo fechado à esquerda – números reais maiores que a ou iguais a a e menores do que b.

$$
\overrightarrow{a} \qquad \qquad b
$$

Intervalo:{a,b[ Conjunto {x∈R|a≤x<b} Intervalo fechado à direita – números reais maiores que a e menores ou iguais a b.

> ā b.

Intervalo:]a,b] Conjunto:{x∈R|a<x≤b}

#### **INTERVALOS IIMITADOS**

Semirreta esquerda, fechada de origem b- números reais menores ou iguais a b.

b

Intervalo:]-∞,b] Conjunto:{x∈R|x≤b}

Semirreta esquerda, aberta de origem b – números reais menores que b.

 $\overline{b}$ 

Intervalo:]-∞,b[ Conjunto:{x∈R|x<b}

Semirreta direita, fechada de origem a – números reais maiores ou iguais a a.

ă Intervalo:[a,+ ∞[ Conjunto:{x∈R|x≥a}

Semirreta direita, aberta, de origem a – números reais maiores que a.

Intervalo:]a,+ ∞[ Conjunto:{x∈R|x>a}

 $\tilde{a}$ 

**Potenciação** Multiplicação de fatores iguais

 $2^3$  = 2.2.2 = 8

*Casos* 1) Todo número elevado ao expoente 0 resulta em 1.  $1^0 = 1$ 

 $100000^{\circ} = 1$ 

2) Todo número elevado ao expoente 1 é o próprio número.

 $3^1 = 3$  $4^1 = 4$ 

3) Todo número negativo, elevado ao expoente par, resulta em um número positivo.

 $(-2)^2 = 4$  $(-4)^2 = 16$ 

4) Todo número negativo, elevado ao expoente ímpar, resulta em um número negativo.

 $(-2)^3 = -8$  $(-3)^3 = -27$ 

5) Se o sinal do expoente for negativo, devemos passar o sinal para positivo e inverter o número que está na base.

 $2^{-1} = \frac{1}{2}$  $2^{-2} = \frac{1}{4}$ 

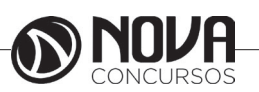

6) Toda vez que a base for igual a zero, não importa o valor do expoente, o resultado será igual a zero.

 $0^2 = 0$  $0^3 = 0$ 

Propriedades

1)  $(a^m \cdot a^n = a^{m+n})$  Em uma multiplicação de potências de mesma base, repete-se a base e soma os expoentes.

Exemplos:  
\n2<sup>4</sup> · 2<sup>3</sup> = 2<sup>4+3</sup> = 2<sup>7</sup>  
\n(2.2.2.2) · (2.2.2) = 2.2.2.2.2.2.2 = 2<sup>7</sup>  
\n
$$
\left(\frac{1}{2}\right)^2 \cdot \left(\frac{1}{2}\right)^3 = \left(\frac{1}{2}\right)^{2+3} = \left(\frac{1}{2}\right)^5 = 2^{-2}.2^{-3} = 2^{-5}
$$

2)  $(a^m: a^n = a^{m-n})$ . Em uma divisão de potência de mesma base. Conserva-se a base e subtraem os expoentes.

Exemplos:  
\n
$$
9^6 : 9^2 = 9^{6 \cdot 2} = 9^4
$$
  
\n $\left(\frac{1}{2}\right)^2 : \left(\frac{1}{2}\right)^3 = \left(\frac{1}{2}\right)^{2-3} = \left(\frac{1}{2}\right)^{-1} =$ 

3) (am) <sup>n</sup> Potência de potência. Repete-se a base e multiplica-se os expoentes.

 $\overline{2}$ 

Exemplos:  $(5^2)^3 = 5^{2.3} = 5^6$  $\int_0^3 = \frac{2^{12}}{3}$  $\left(\left(\frac{2}{3}\right)^4\right)$ 

4) E uma multiplicação de dois ou mais fatores elevados a um expoente, podemos elevar cada um a esse mesmo expoente.  $(4.3)^2 = 4^2.3^2$ 

5) Na divisão de dois fatores elevados a um expoente, podemos elevar separados.

$$
\left(\frac{15}{7}\right)^2 = \frac{15^2}{7^2}
$$

 **Radiciação** Radiciação é a operação inversa a potenciação

$$
\begin{array}{c}\n\text{indice} \\
\hline\n\sqrt{2} \quad \text{radical} \\
\text{radicando}\n\end{array}
$$

#### **Técnica de Cálculo**

A determinação da raiz quadrada de um número torna-se mais fácil quando o algarismo se encontra fatorado em números primos. Veja:

$$
\begin{array}{c|c}\n64 & 2 \\
32 & 2 \\
16 & 2 \\
8 & 2 \\
4 & 2 \\
2 & 2 \\
1\n\end{array}
$$

 $64=2.2.2.2.2.2=2<sup>6</sup>$ 

Como é raiz quadrada a cada dois números iguais "tira-se" um e multiplica.

$$
\sqrt{64}=2.2.2=8
$$

Observe:  
\n
$$
\sqrt{3.5} = (3.5)^{\frac{1}{2}} = 3^{\frac{1}{2}}.5^{\frac{1}{2}} = \sqrt{3}.\sqrt{5}
$$

De modo geral, se

 $a \in R_+, b \in R_+, n \in N^*,$ então:

$$
\sqrt[n]{a.b} = \sqrt[n]{a}.\sqrt[n]{b}
$$

O radical de índice inteiro e positivo de um produto indicado é igual ao produto dos radicais de mesmo índice dos fatores do radicando.

Raiz quadrada de frações ordinárias

$$
\sqrt{\frac{2}{3}} = \left(\frac{2}{3}\right)^{\frac{1}{2}} = \frac{2^{\frac{1}{2}}}{3^{\frac{1}{2}}} = \frac{\sqrt{2}}{\sqrt{3}}
$$

Observe:

De modo geral,

$$
s e \ a \in R_+, b \in R^*, n \in N^*,
$$

então:

$$
\sqrt[n]{\frac{a}{b}} = \frac{\sqrt[n]{a}}{\sqrt[n]{b}}
$$

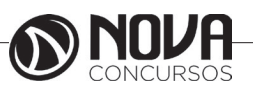

# **INFORMÁTICA BÁSICA**

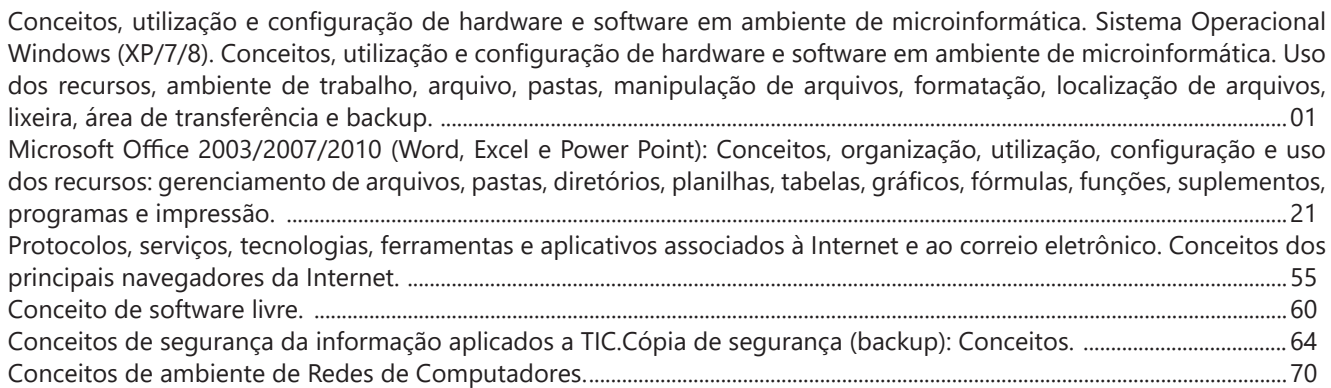

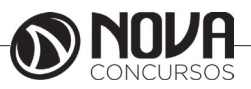

# **INFORMÁTICA BÁSICA**

#### **Prof. Ovidio Lopes da Cruz Netto**

- Doutor em Engenharia Biomédica pela Universidade Mogi das Cruzes UMC.
- Mestre em Engenharia Biomédica pela Universidade Mogi das Cruzes UMC.
- Pós Graduado em Engenharia de Software pela Universidade São Judas Tadeu.
- Pós Graduado em Formação de Docentes para o Ensino Superior pela Universidade Nove de Julho.
- Graduado em Engenharia da Computação pela Universidade Mogi das Cruzes UMC

#### **CONCEITOS, UTILIZAÇÃO E CONFIGURAÇÃO DE HARDWARE E SOFTWARE EM AMBIENTE DE MICROINFORMÁTICA. SISTEMA OPERACIONAL WINDOWS (XP/7/8). CONCEITOS, UTILIZAÇÃO E CONFIGURAÇÃO DE HARDWARE E SOFTWARE EM AMBIENTE DE MICROINFORMÁTICA. USO DOS RECURSOS, AMBIENTE DE TRABALHO, ARQUIVO, PASTAS, MANIPULAÇÃO DE ARQUIVOS, FORMATAÇÃO, LOCALIZAÇÃO DE ARQUIVOS, LIXEIRA, ÁREA DE TRANSFERÊNCIA E BACKUP.**

#### 1. Conceitos e fundamentos básicos de informática

A Informática é um meio para diversos fins, com isso acaba atuando em todas as áreas do conhecimento. A sua utilização passou a ser um diferencial para pessoas e empresas, visto que, o controle da informação passou a ser algo fundamental para se obter maior flexibilidade no mercado de trabalho. Logo, o profissional, que melhor integrar sua área de atuação com a informática, atingirá, com mais rapidez, os seus objetivos e, consequentemente, o seu sucesso, por isso em quase todos editais de concursos públicos temos Informática.

#### 1.1. **O que é informática?**

Informática pode ser considerada como significando "informação automática", ou seja, a utilização de métodos e técnicas no tratamento automático da informação. Para tal, é preciso uma ferramenta adequada: O computador.

A palavra informática originou-se da junção de duas outras palavras: informação e automática. Esse princípio básico descreve o propósito essencial da informática: trabalhar informações para atender as necessidades dos usuários de maneira rápida e eficiente, ou seja, de forma automática e muitas vezes instantânea.

Nesse contexto, a tecnologia de hardwares e softwares é constantemente atualizada e renovada, dando origem a equipamentos eletrônicos que atendem desde usuários domésticos até grandes centros de tecnologia.

#### 1.2. **O que é um computador?**

O computador é uma máquina que processa dados, orientado por um conjunto de instruções e destinado a produzir resultados completos, com um mínimo de intervenção humana. Entre vários benefícios, podemos citar:

- : grande velocidade no processamento e disponibilização de informações;
	- : precisão no fornecimento das informações;

: propicia a redução de custos em várias atividades

- : próprio para execução de tarefas repetitivas;
- Como ele funciona?

Em informática, e mais especialmente em computadores, a organização básica de um sistema será na forma de:

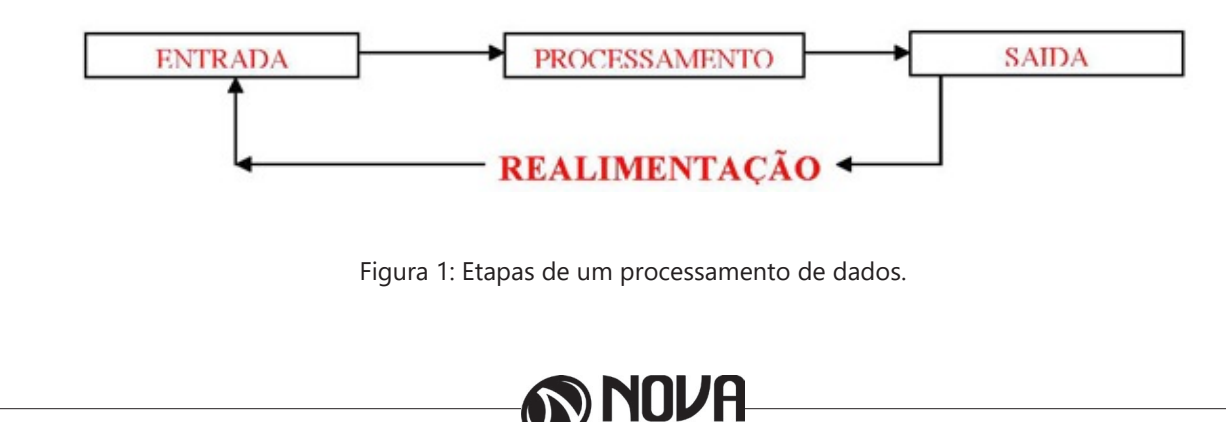

Vamos observar agora, alguns pontos fundamentais para o entendimento de informática em concursos públicos.

Hardware, são os componentes físicos do computador, ou seja, tudo que for tangível, ele é composto pelos periféricos, que podem ser de entrada, saída, entrada-saída ou apenas saída, além da CPU (Unidade Central de Processamento)

Software, são os programas que permitem o funcionamento e utilização da máquina (hardware), é a parte lógica do computador, e pode ser dividido em Sistemas Operacionais, Aplicativos, Utilitários ou Linguagens de Programação.

O primeiro software necessário para o funcionamento de um computador é o Sistema Operacional (Sistema Operacional). Os diferentes programas que você utiliza em um computador (como o Word, Excel, PowerPoint etc) são os aplicativos. Já os utilitários são os programas que auxiliam na manutenção do computador, o antivírus é o principal exemplo, e para finalizar temos as Linguagens de Programação que são programas que fazem outros programas, como o JAVA por exemplo.

Importante mencionar que os softwares podem ser livres ou pagos, no caso do livre, ele possui as seguintes características:

O usuário pode executar o software, para qualquer uso.

Existe a liberdade de estudar o funcionamento do programa e de adaptá-lo às suas necessidades.

É permitido redistribuir cópias.

O usuário tem a liberdade de melhorar o programa e de tornar as modificações públicas de modo que a comunidade inteira beneficie da melhoria.

Entre os principais sistemas operacionais pode-se destacar o Windows (Microsoft), em suas diferentes versões, o Macintosh (Apple) e o Linux (software livre criado pelo finlandês Linus Torvalds), que apresenta entre suas versões o Ubuntu, o Linux Educacional, entre outras.

É o principal software do computador, pois possibilita que todos os demais programas operem.

Android é um Sistema Operacional desenvolvido pelo Google para funcionar em dispositivos móveis, como Smartphones e Tablets. Sua distribuição é livre, e qualquer pessoa pode ter acesso ao seu código-fonte e desenvolver aplicativos (apps) para funcionar neste Sistema Operacional.

iOS, é o sistema operacional utilizado pelos aparelhos fabricados pela Apple, como o iPhone e o iPad.

2. Conhecimento e utilização dos principais softwares utilitários (compactadores de arquivos, chat, clientes de e-mails, reprodutores de vídeo, visualizadores de imagem)

Os compactadores de arquivos servem para transformar um grupo de arquivos em um único arquivo e ocupando menos memória, ficou muito famoso como o termo zipar um arquivo.

Hoje o principal programa é o WINRAR para Windows, inclusive com suporte para outros formatos. Compacta em média de 8% a 15% a mais que o seu principal concorrente, o WinZIP. WinRAR é um dos únicos softwares que trabalha com arquivos dos mais diferentes formatos de compressão, tais como: ACE, ARJ, BZ2, CAB, GZ, ISO, JAR, LZH, RAR, TAR, UUEncode, ZIP, 7Z e Z. Também suporta arquivos de até 8.589 bilhões de Gigabytes!

*Chat* é um termo da língua inglesa que se pode traduzir como "bate-papo" (conversa). Apesar de o conceito ser estrangeiro, é bastante utilizado no nosso idioma para fazer referência a uma ferramenta (ou fórum) que permite comunicar (por escrito) em tempo real através da Internet.

Principais canais para chats são os portais, como Uol, Terra, G1, e até mesmo softwares de serviços mensageiros como o Skype, por exemplo.

Um e-mail hoje é um dos principais meios de comunicação, por exemplo:

#### canaldoovidio@gmail.com

Onde, canaldoovidio é o usuário o arroba quer dizer na, o gmail é o servidor e o .com é a tipagem.

Para editarmos e lermos nossas mensagens eletrônicas em um único computador, sem necessariamente estarmos conectados à Internet no momento da criação ou leitura do e-mail, podemos usar um programa de correio eletrônico. Existem vários deles. Alguns gratuitos, como o Mozilla Thunderbird, outros proprietários como o Outlook Express. Os dois programas, assim como vários outros que servem à mesma finalidade, têm recursos similares. Apresentaremos os recursos dos programas de correio eletrônico através do Outlook Express que também estão presentes no Mozilla Thunderbird.

Um conhecimento básico que pode tornar o dia a dia com o Outlook muito mais simples é sobre os atalhos de teclado para a realização de diversas funções dentro do Outlook. Para você começar os seus estudos, anote alguns atalhos simples. Para criar um novo e-mail, basta apertar Ctrl + Shift + M e para excluir uma determinada mensagem aposte no atalho Ctrl + D. Levando tudo isso em consideração inclua os atalhos de teclado na sua rotina de estudos e vá preparado para o concurso com os principais na cabeça.

Uma das funcionalidades mais úteis do Outlook para profissionais que compartilham uma mesma área é o compartilhamento de calendário entre membros de uma mesma equipe.

Por isso mesmo é importante que você tenha o conhecimento da técnica na hora de fazer uma prova de concurso que exige os conhecimentos básicos de informática, pois por ser uma função bastante utilizada tem maiores chances de aparecer em uma ou mais questões.

O calendário é uma ferramenta bastante interessante do Outlook que permite que o usuário organize de forma completa a sua rotina, conseguindo encaixar tarefas, compromissos e reuniões de maneira organizada por dia, de forma a ter um maior controle das atividades que devem ser realizadas durante o seu dia a dia.

Dessa forma, uma funcionalidade do Outlook permite que você compartilhe em detalhes o seu calendário ou parte dele com quem você desejar, de forma a permitir que outra pessoa também tenha acesso a sua rotina, o que pode ser uma ótima pedida para profissionais dentro de uma mesma equipe, principalmente quando um determinado membro entra de férias.

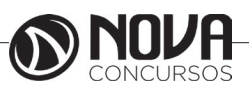

# **INFORMÁTICA BÁSICA**

Para conseguir utilizar essa função basta que você entre em Calendário na aba indicada como Página Inicial. Feito isso, basta que você clique em Enviar Calendário por E-mail, que vai fazer com que uma janela seja aberta no seu Outlook.

Nessa janela é que você vai poder escolher todas as informações que vão ser compartilhadas com quem você deseja, de forma que o Outlook vai formular um calendário de forma simples e detalhada de fácil visualização para quem você deseja enviar uma mensagem.

Nos dias de hoje, praticamente todo mundo que trabalha dentro de uma empresa tem uma assinatura própria para deixar os comunicados enviados por e-mail com uma aparência mais profissional.

Dessa forma, é considerado um conhecimento básico saber como criar assinaturas no Outlook, de forma que este conteúdo pode ser cobrado em alguma questão dentro de um concurso público.

Por isso mesmo vale a pena inserir o tema dentro de seus estudos do conteúdo básico de informática para a sua preparação para concurso. Ao contrário do que muita gente pensa, a verdade é que todo o processo de criar uma assinatura é bastante simples, de forma que perder pontos por conta dessa questão em específico é perder pontos à toa.

Para conseguir criar uma assinatura no Outlook basta que você entre no menu Arquivo e busque pelo botão de Opções. Lá você vai encontrar o botão para E-mail e logo em seguida o botão de Assinaturas, que é onde você deve clicar. Feito isso, você vai conseguir adicionar as suas assinaturas de maneira rápida e prática sem maiores problemas.

No Outlook Express podemos preparar uma mensagem através do ícone Criar e-mail, demonstrado na figura acima, ao clicar nessa imagem aparecerá a tela a seguir:

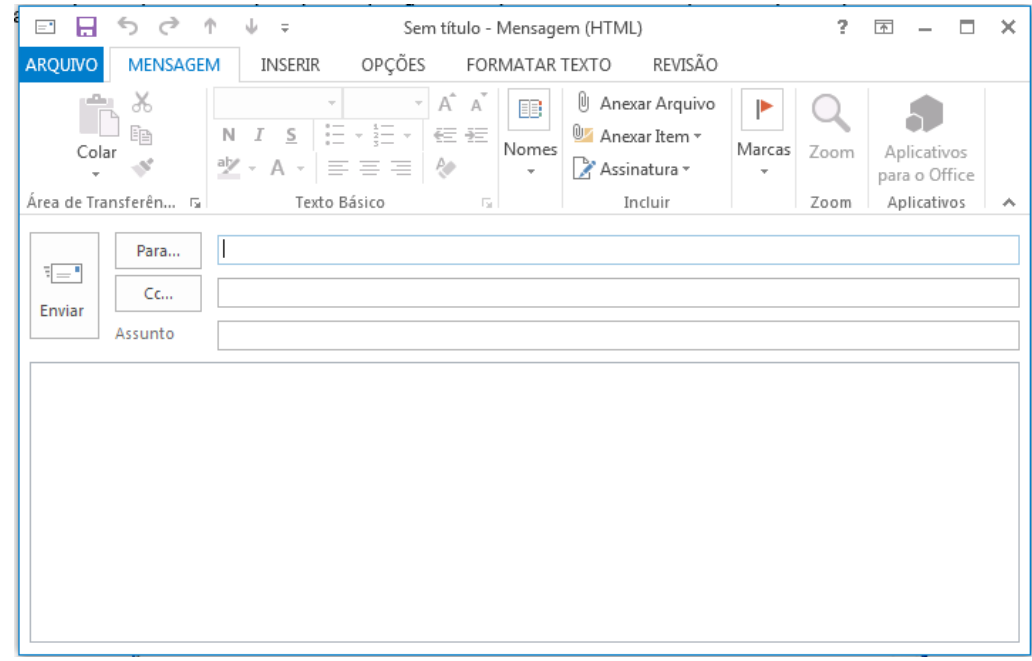

Figura 2: Tela de Envio de E-mail

Para: deve ser digitado o endereço eletrônico ou o contato registrado no Outlook do destinatário da mensagem. Campo obrigatório.

Cc: deve ser digitado o endereço eletrônico ou o contato registrado no Outlook do destinatário que servirá para ter ciência desse e-mail.

Cco: Igual ao Cc, porém os destinatários ficam ocultos.

Assunto: campo onde será inserida uma breve descrição, podendo reservar-se a uma palavra ou uma frase sobre o conteúdo da mensagem. É um campo opcional, mas aconselhável, visto que a falta de seu preenchimento pode levar o destinatário a não dar a devida importância à mensagem ou até mesmo desconsiderá-la.

Corpo da mensagem: logo abaixo da linha assunto, é equivalente à folha onde será digitada a mensagem.

A mensagem, após digitada, pode passar pelas formatações existentes na barra de formatação do Outlook:

Mozilla Thunderbird é um cliente de email e notícias open-source e gratuito criado pela Mozilla Foundation (mesma criadora do Mozilla Firefox).

Webmail é o nome dado a um cliente de e-mail que não necessita de instalação no computador do usuário, já que funciona como uma página de internet, bastando o usuário acessar a página do seu provedor de e-mail com seu login e senha. Desta forma, o usuário ganha mobilidade já que não necessita estar na máquina em que um cliente de e-mail está instalado para acessar seu e-mail.

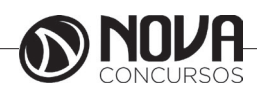

# **INFORMÁTICA BÁSICA**

A popularização da banda larga e dos serviços de e-mail com grande capacidade de armazenamento está aumentando a circulação de vídeos na Internet. O problema é que a profusão de formatos de arquivos pode tornar a experiência decepcionante.

A maioria deles depende de um único programa para rodar. Por exemplo, se a extensão é MOV, você vai necessitar do QuickTime, da Apple. Outros, além de um player de vídeo, necessitam do "codec" apropriado. Acrônimo de "COder/DECoder", codec é uma espécie de complemento que descomprime - e comprime - o arquivo. É o caso do MPEG, que roda no Windows Media Player, desde que o codec esteja atualizado - em geral, a instalação é automática.

Com os três players de multimídia mais populares - Windows Media Player, Real Player e Quicktime -, você dificilmente encontrará problemas para rodar vídeos, tanto offline como por streaming (neste caso, o download e a exibição do vídeo são simultâneos, como na TV Terra).

Atualmente, devido à evolução da internet com os mais variados tipos de páginas pessoais e redes sociais, há uma grande demanda por programas para trabalhar com imagens. E, como sempre é esperado, em resposta a isso, também há no mercado uma ampla gama de ferramentas existentes que fazem algum tipo de tratamento ou conversão de imagens.

Porém, muitos destes programas não são o que se pode chamar de simples e intuitivos, causando confusão em seu uso ou na manipulação dos recursos existentes. Caso o que você precise seja apenas um programa para visualizar imagens e aplicar tratamentos e efeitos simples ou montar apresentações de slides, é sempre bom dar uma conferida em alguns aplicativos mais leves e com recursos mais enxutos como os visualizadores de imagens.

Abaixo, segue uma seleção de visualizadores, muitos deles trazendo os recursos mais simples, comuns e fáceis de se utilizar dos editores, para você que não precisa de tantos recursos, mas ainda assim gosta de dar um tratamento especial para as suas mais variadas imagens.

O Picasa está com uma versão cheia de inovações que faz dele um aplicativo completo para visualização de fotos e imagens. Além disso, ele possui diversas ferramentas úteis para editar, organizar e gerenciar arquivos de imagem do computador.

As ferramentas de edição possuem os métodos mais avançados para automatizar o processo de correção de imagens. No caso de olhos vermelhos, por exemplo, o programa consegue identificar e corrigir todos os olhos vermelhos da foto automaticamente sem precisar selecionar um por um. Além disso, é possível cortar, endireitar, adicionar textos, inserir efeitos, e muito mais.

Um dos grandes destaques do Picasa é sua poderosa biblioteca de imagens. Ele possui um sistema inteligente de armazenamento capaz de filtrar imagens que contenham apenas rostos. Assim você consegue visualizar apenas as fotos que contém pessoas.

Depois de tudo organizado em seu computador, você pode escolher diversas opções para salvar e/ou compartilhar suas fotos e imagens com amigos e parentes. Isso pode ser feito gravando um CD/DVD ou enviando via Web. O programa possui integração com o PicasaWeb, o qual possibilita enviar um álbum inteiro pela internet em poucos segundos.

O IrfanView é um visualizador de imagem muito leve e com uma interface gráfica simples porém otimizada e fácil de utilizar, mesmo para quem não tem familiaridade com este tipo de programa. Ele também dispõe de alguns recursos simples de editor. Com ele é possível fazer operações como copiar e deletar imagens até o efeito de remoção de olhos vermelhos em fotos. O programa oferece alternativas para aplicar efeitos como texturas e alteração de cores em sua imagem por meio de apenas um clique.

Além disso sempre é possível a visualização de imagens pelo próprio gerenciador do Windows.

3.Identificação e manipulação de arquivos

Pastas – são estruturas digitais criadas para organizar arquivos, ícones ou outras pastas.

Arquivos – são registros digitais criados e salvos através de programas aplicativos. Por exemplo, quando abrimos a Microsoft Word, digitamos uma carta e a salvamos no computador, estamos criando um arquivo.

Ícones – são imagens representativas associadas a programas, arquivos, pastas ou atalhos. As duas figuras mostradas nos itens anteriores são ícones. O primeiro representa uma pasta e o segundo, um arquivo criado no programa Excel.

Atalhos – são ícones que indicam um caminho mais curto para abrir um programa ou até mesmo um arquivo.

Clicando com o botão direito do mouse sobre um espaço vazio da área de trabalho, temos as seguintes opções, de organização:

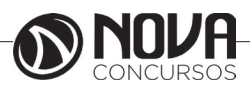

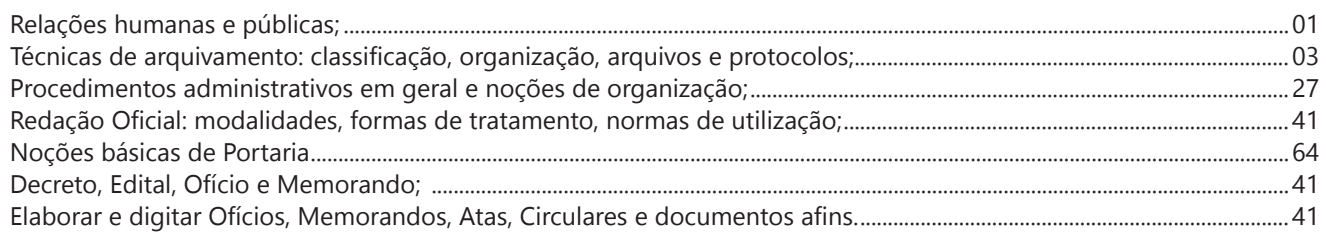

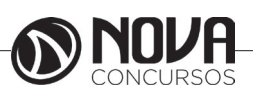

#### **RELAÇÕES HUMANAS E PÚBLICAS;**

Falar em relações humanas é considerar todo tipo de ralação social ou interação entre os indivíduos. Esta é uma questão abordada por diversas ciências, dentre elas, a sociologia, a antropologia, a biologia, a política, economia, as ciências naturais, enfim, aquilo que envolve o homem ai estão as relações humanas.

Dentro do campo das relações humanas há variações para cada área especificamente, como por exemplo, as relações humanas no trabalho, as relação humanas na saúde, na educação, relação humana social, etc.

As Relações humanas no trabalho são necessárias pelo fato de que todos os setores da vida exigem trabalho em grupo, o homem já não pode trabalhar sozinho. A divisão do trabalho cada vez maior torna o dia a dia da empresa mais dependente do grupo, e dos indivíduos que o compõe.

No trabalho, estas relações são necessárias, pois toda empresa, seja ela de grande, médio ou pequeno porte, tem como principio de funcionamento a trabalho em conjunto, a coletividade, pois a maioria das tarefas são realizadas por grandes grupos de pessoas, onde cada um tem sua função. Este processo de divisão do trabalho se deu ao longo de tempo e teve seu auge quando foi iniciada a revolução industrial e o a inserção do sistema capitalista de produção, que visa o lucro a produtividade, ou seja, cada pessoa fazendo exclusivamente determinada tarefa aumentaria a produtividade e minimizaria o tempo gasto no processo de produção. Vale lembrar que as relações humanas não estão estritamente ligadas apenas as relações entre as pessoas, mas ao também ambiente de trabalho, ou de atuação, ou seja, na escola entre os alunos, em casa, coma família, e também a relação do empregado com a empresa, visto que desta relação é que será ditado a produtividade daquela empresa.

Pesquisas apontam que um dos problemas para a falta de produtividade no trabalho muitas vezes está relacionado a insatisfação do trabalhador com o ambiente de trabalho e as vezes também com as pessoas que ali estão, esta foi uma experiência feita por Elton Mayo que segundo ele, para se chegar a solução dos problemas de relações humanas foi preciso fazer experiências, que ligou a produtividade à satisfação dos trabalhadores mudando o ambiente de trabalho e conhecendo cada individuo. Isso fez com que ele chegasse à conclusão de que os indivíduos não podem ser tratados isoladamente, mas sim como um grupo. O objetivo de cada indivíduo é o bem-estar, já o da empresa é a eficiência, e isso acaba gerando conflitos, portanto, a função dela é estabelecer um equilíbrio entre a produtividade e a satisfação dos trabalhadores.

Outras experiências também foram realizadas como, por exemplo, a de Hawthorne, que visavam detectar de que modo fatores ambientais - como a iluminação do ambiente de trabalho influenciava a produtividade dos trabalhadores. Entretanto a tentativa foi frustrada, os pesquisadores não conseguiram provar a existência de qualquer relação simples entre a intensidade de iluminação e o ritmo de produção, mas foi possível constatar que os resultados da experiência eram influenciados por fatores de natureza psicológica. A experiência em Hawthorne permitiu o delineamento dos princípios básicos da Teoria das Relações Humanas que veio a se formar logo em seguida, e um novo vocabulário é incorporado ao dicionário administrativo: fala-se, desde então, em motivação, liderança, comunicação, organização informal, dinâmica de grupo etc.

É necessário conhecer o individuo para conhecer suas qualificações, suas necessidades e limitações para que ele seja utilizado para ser útil dentro da empresa e que também possa está realizado fazendo determinado trabalho, para a satisfação da empresa e do trabalhador estarem sempre produzindo qualitativamente.

Foi publicado numa revista sobre RH no trabalho que dizia:

RELAÇÕES HUMANAS NO TRABALHO:

As seis palavras mais importantes: "ADMITO QUE O ERRO FOI MEU"

As cinco palavras mais importantes: "VOCÊ FEZ UM BOM TRABALHO"

As quatro palavras mais importantes: "QUAL A SUA OPINIÃO"

As três palavras mais importantes: "FAÇA O FAVOR" As duas palavras mais importantes: "MUITO OBRIGA-DO"

A palavra mais importante: "NÓS".

Assim, relações humanas está interligada com diversos fatores da vida social e individual da pessoas, conceitos que escutamos desde que somos educados pela família, dentre eles estão: educação, ética, moral, cultura, política, economia, modo de vida, condições de trabalho, respeito mútuo, conscientização, solidariedade, trabalho em grupo, coletividade e também a individualidade de cada ser humano, entre outros conceitos que sempre ouvimos falar, mas que nem sempre são colocados em prática. (Texto adaptado: Ruth Rodrigues)

#### COMUNICAÇÃO INTERPESSOAL

A palavra Comunicação deriva do latim communicare, cujo significado é tornar comum, partilhar, associar, trocar opiniões, conferenciar.

Tem o sentido de participação, em interação, em troca de mensagem, em emissão ou recebimento de informação nova. Assim, como se vê, implica participação.

Comunicação é o processo de transmitir informação de uma pessoa para outra. Se não houver esta compreensão, não houve comunicação. Se uma pessoa transmitir uma mensagem e esta não for compreendida por quem recebeu a mensagem, a comunicação não se efetivou.

Essa ação pode ser verbal, ou, não verbal. E também, pode ser por diversos meios.

Assim, comunicação não é aquilo que o remetente fala. Mas, sim, aquilo que o destinatário entende. Portanto, só há comunicação, se o receptor compreender a mensagem enviada pelo emissor.

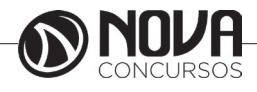

Chiavenato define comunicação como troca de informações entre indivíduos. Significa tornar comum uma mensagem ou informação.

Há para isso, o processo de comunicação, que é composto de três etapas subdivididas:

1 - Emissor: é a pessoa que pretende comunicar uma mensagem, pode ser chamada de fonte ou de origem.

a) Significado: corresponde à ideia, ao conceito que o emissor deseja comunicar.

b) Codificador: é constituído pelo mecanismo vocal para decifrar a mensagem.

2 - Mensagem: é a ideia em que o emissor deseja comunicar.

a) Canal: também chamado de veículo, é o espaço situado entre o emissor e o receptor.

b) Ruído: é a perturbação dentro do processo de comunicação.

3 - Receptor: é a etapa que recebe a mensagem, a quem é destinada.

a) Descodificador: é estabelecido pelo mecanismo auditivo para decifrar a mensagem, para que o receptor a compreenda.

b) Compreensão: é o entendimento da mensagem pelo receptor.

c) Feedback: o receptor confirmar a mensagem recebida do emissor, representa a volta da mensagem enviada pelo emissor.

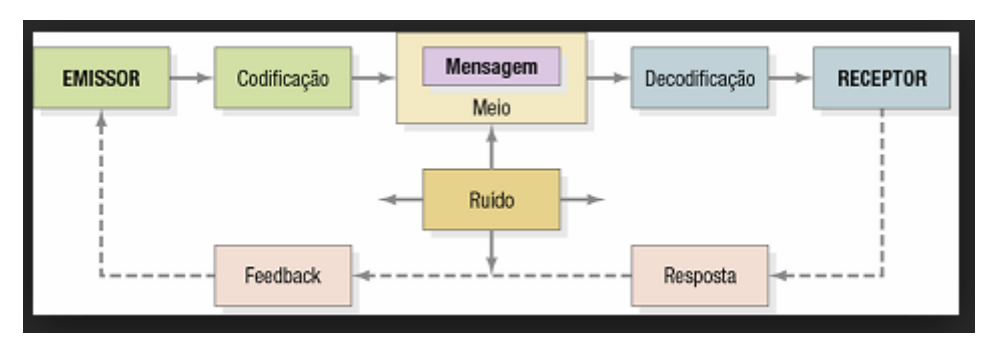

Exemplo: Uma pessoa (emissor) tem uma ideia (significado) que pretende comunicar. Para tanto se vale de seu mecanismo vocal (codificador), que expressa sua mensagem em palavras. Essa mensagem, veiculada pelo ar (canal) é interpretada pela pessoa a quem se comunica (receptor), após sua decifração por seu mecanismo auditivo (descodificador). O receptor, após constatar que entendeu a mensagem (compreensão), esclarece a fonte acerca de seu entendimento (feedback).

Pode-se, portanto, dizer que a comunicação só pode ser considerada eficaz quando a compreensão de receptor coincide com o significado pretendido pelo emissor.

O processo de comunicação nunca é perfeito. No decorrer de suas etapas sempre ocorrem perturbações que prejudicam o processo, no qual são denominados ruídos. Ruído é uma perturbação indesejável em qualquer processo de comunicação, que atrapalha a efetivação da comunicação e pode provocar perdas ou desvios na mensagem.

Ele é identificado na comunicação como o conjunto de barreiras, obstáculos, acréscimos, erros e distorções que prejudicam a compreensão da mensagem em seu fluxo. Isto significa que nem sempre aquilo que o emissor deseja informar é precisamente aquilo que o receptor compreende.

Assim, ruído é qualquer fonte de erro, distúrbio ou deformação de uma mensagem, que atrapalha e age contrário à eficácia da informação.

Por isso, o atendente deve trabalhar com a Comunicação de forma que haja menos ruídos possíveis. Isso, através de solicitações de feedbacks constantes, mensagens claras, objetivas e concisas.

Como diria Rivaldo Chinem, Comunicação é como o futebol, todo mundo pensa que entende e dá palpite. Nesse campo, quando a confusão se instala, quebram-se as regras, e os atores, ao entrar em cena, dão caneladas, e o jogo passa a ser um completo vale-tudo.

Já comunicabilidade é o ato comunicativo otimizado, no qual a mensagem é transferida integral, correta, rápida e economicamente.

Ou seja, é fazer com que a comunicação realmente obtenha seu objetivo, que é fazer com que o receptor entenda justamente aquilo que o emissor intencionava.

No atendimento, a comunicação tem o papel essencial. Pois, o atendimento se concretiza através da troca de informações.

O atendente deve ouvir e solicitar feedbak ao cliente, visando entender, sem ruídos, aquilo que está sendo solicitado. É de interesse do cliente e do atendente que a informação seja recebida de forma clara. Porém, sabemos que nem sempre isso é possível.

Assim, o atendente tem o dever de fazer com que o processo de comunicação aconteça da melhor forma, através, de questionamentos que leve à recepção da mensagem.

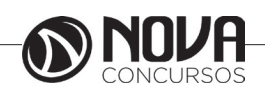

É importante que primeiramente, o atendente entenda a linguagem do cliente, e estabeleça para si mesmo o mesmo nível. Tudo isso, para que o público em questão, também consiga compreender o que o atendente está dizendo.

Ter o mesmo nível de linguagem não quer dizer utilizar-se da forma incorreta da língua portuguesa. E sim, dispensar de termos técnicos e palavras difíceis nas quais não podem ser de entendimento do cliente.

Esse desnível de linguagem também caracteriza-se como ruídos, E atrapalham o processo de comunicação.

Fazer esse diagnóstico de qual linguagem deve ser utilizada, auxilia no processo de acolhimento das mensagens. Pois, torna a comunicação clara e objetiva, que é um dos fatores essenciais para a qualidade no atendimento.

É muito complexo falar sobre a linguagem adequada utilizada em uma mensagem. Há dois tipos de variações:

- As variações de uso regional de acordo com o espaço geográfico, na qual denominamos de dialeto.

- As variações que dever ser ajustadas de acordo com o destinatário, tais como: a língua falada, a escrita, a jurídica, dos economistas, dos internautas, etc. A essas variações denominamos registros.

Ressaltamos que as variações são usadas para distinção social, qualificando em grupos de origem, formação profissional, escolaridade, etc.

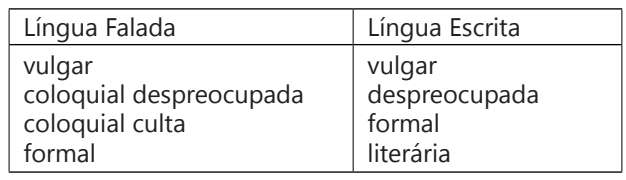

Falada vulgar: não existe preocupação com a norma gramatical.

Falada coloquial despreocupada: usada na conversação corrente, com gírias e expressões familiares.

Falada culta: linguagem usada em sala de aula, reuniões, palestras, sem fugir da naturalidade.

Falada formal: imita em tudo a escrita, por isso mesmo, soa artificial.

Escrita vulgar: usada por pessoas sem escolaridade e contém vários erros.

Escrita despreocupada: usada em bilhetes ou correspondências íntimas.

Escrita formal: usada em correspondência empresarial com norma gramatical.

Escrita literária: respeita a norma gramatical e utiliza recursos estilísticos de forma inovadora.

Como se pode ver há várias maneiras de expressar as ideias e cada qual é exigida em determinada situação.

#### **TÉCNICAS DE ARQUIVAMENTO: CLASSIFICAÇÃO, ORGANIZAÇÃO, ARQUIVOS E PROTOCOLOS;**

Segundo estudiosos, a origem da palavra arquivo tem duas vertentes: a primeira diz que é originária do grego arché (palácio dos magistrados), passando depois a se chamar archeion (local utilizado para guardar e depositar documentos); e a segunda, que é originária do latim, archivum, quer dizer: local de guarda de documentos e outros títulos.

O art. 2º da Lei nº 8.159/91 que: "dispõe sobre a política nacional de arquivos públicos e entidades privadas e dá outras providências", traz a seguinte definição:

"Consideram-se arquivos, para os fins desta lei, os conjuntos de documentos produzidos e recebidos por órgãos públicos, instituições de caráter público e entidades privadas, em decorrência do exercício de atividades específicas, bem como por pessoa física, qualquer que seja o suporte da informação ou a natureza dos documentos."

Outras definições de arquivo:

"designação genérica de um conjunto de documentos produzidos e recebidos por uma pessoa física ou jurídica, pública ou privada, caracterizado pela natureza orgânica de sua acumulação e conservado por essas pessoas ou por seus sucessores, para fins de prova ou informação", CONARQ.

"É o conjunto de documentos oficialmente produzidos e recebidos por um governo, organização ou firma, no decorrer de suas atividades, arquivados e conservados por si e seus sucessores para efeitos futuros", Solon Buck (Souza, 1950) (citado por PAES, Marilena Leite, 1986).

"É a acumulação ordenada dos documentos, em sua maioria textuais, criados por uma instituição ou pessoa, no curso de sua atividade, e preservados para a consecução dos seus objetivos, visando à utilidade que poderão oferecer no futuro." (PAES, Marilena Leite, 1986).

**Obs.:** O termo arquivo, em suas várias acepções, também é usado para designar: entidade; mobiliário; setor; repartição; conjunto documental; local físico designado para conservar o acervo; órgão do governo; título de periódicos, etc.

#### **Finalidade e Função do Arquivo**

A principal **finalidade** do arquivo é servir como fonte de consulta à administração, pois, constitui-se em sua essência, em documentos produzidos e/ou recebidos pela entidade mantenedora do acervo, podendo, com o passar do tempo, servir de base para o conhecimento da História.

O arquivo tem como **função principal:** tornar acessível/disponível a informação contida no acervo documental sob sua guarda aos diversos consulentes e, como **função básica**: armazenar, guardar e conservar os documentos.

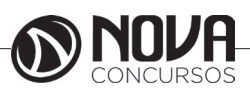

#### **Características do arquivo**

**a)** o arquivo possui essência funcional/administrativa, constituindo-se na maioria das vezes de um único exemplar ou de um limitado número de cópias;

**b)** conteúdo exclusivamente formado por documentos produzidos e/ou recebidos por uma entidade, família, setor, repartição, pessoa, organismo ou instituição;

**c)** tem origem no desempenho das atividades que o gerou (servindo de prova) e;

**d)** possui caráter orgânico, ou seja, relação entre documentos de arquivo pertencentes a um mesmo conjunto (um documento possui muito mais valor quando está integrado ao conjunto a que pertence do que quando está desagregado dele).

**Obs.:** Segundo PAES, "não se considera arquivo uma coleção de manuscritos históricos, reunidos por uma pessoa".

**Arquivo**, **biblioteca** e **museu**, respectivamente vinculados à Arquivologia, Biblioteconomia e Museologia, embora sejam ramificações da Ciência da Informação, distingue-se basicamente pelos seguintes aspectos:

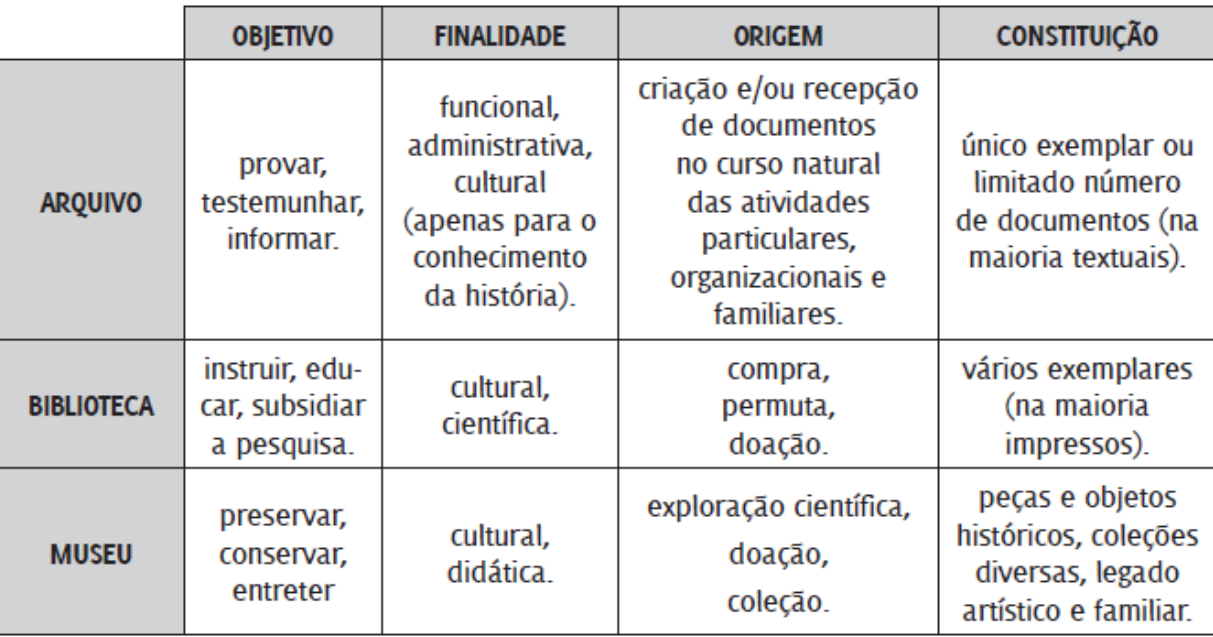

O "boom" da informação, consequência do progresso científico e tecnológico (século XIX), possibilitou o surgimento de diversas profissões, especializações, descobertas, invenções etc., resultando na criação/produção de novos documentos e seus variados suportes. Originou-se a partir daí os chamados **Centros de Documentação** ou **Centros de Informação**  (órgãos responsáveis pela reunião, análise, tratamento técnico, classificação, seleção, armazenamento e disseminação de todo e qualquer tipo de documento e informação). Neles se reúnem documentos de arquivo, biblioteca e museu, ou seja, são centros formados por elementos pertencentes as três entidades citadas.

#### **Arquivos Públicos**

Segundo a Lei nº 8.159, de 8 de janeiro de 1991, art.7º, Capítulo II, que dispõe sobre a política nacional de arquivos públicos e privados e dá outras providências:

"Os arquivos públicos são os conjuntos de documentos produzidos e recebidos, no exercício de suas atividades, por órgãos públicos de âmbito federal, estadual, do distrito federal e municipal, em decorrência de suas funções administrativas, legislativas e judiciárias".

Igualmente importante, os dois parágrafos do mesmo artigo diz:

"§ 1º São também públicos os conjuntos de documentos produzidos e recebidos por instituições de caráter público, por entidades privadas encarregadas da gestão de serviços públicos no exercício de suas atividades.

**§ 2º A cessação de atividades de instituições públicas e de caráter público implica o recolhimento de sua documentação à instituição arquivística pública ou a sua transferência à instituição sucessora.»**

**Atenção!** Todos os documentos produzidos e/ou recebidos por órgãos públicos ou entidades privadas (revestidas de caráter público – mediante delegação de serviços públicos) são considerados arquivos públicos, independentemente da esfera de governo.

**Ex: Arquivos Públicos** das esferas: federal, estadual, distrito federal e municipal.

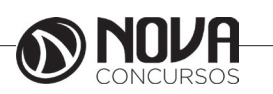